## Laboratory Exercise 1

Getting Started with Linux

This is an introductory exercise in using a Linux operating system on Intel's Cyclone V SoC devices. The exercise uses the DE1-SoC development and education board, which is described on the Intel FPGA University Program website. Linux runs on the ARM processor that is part of the Cyclone V SoC device. During the operating system boot process, Linux programs the Cyclone V FPGA with the *DE1-SoC Computer* system. This system instantiates components inside the FPGA to make it easy to use the peripherals built into the DE1-SoC board, such as the LEDs, seven-segment displays, switches, and pushbuttons. For a detailed description of this computer system, please refer to the document *DE1-SoC Computer System with ARM*.

## Part I

Read and complete Sections 1, 2, and 3 of the tutorial *Using Linux on the DE1-SoC*. These sections will guide you through setting up the Linux microSD card, running the Linux OS on the DE1-SoC board, and communicating with the board from a host computer.

## Part II

Section 3.3 of the *Using Linux on the DE1-SoC* tutorial involves implementing a program that increments the LEDR lights on the DE1-SoC board. In this part you are to write another program that controls the red lights in a different manner, described below.

Your program should turn on one LEDR light at a time. First, the rightmost light *LEDR*<sub>0</sub> should be on, then *LEDR*1, then *LEDR*2, and so on. When you get to the leftmost light *LEDR*9, the direction should be reversed. Only one LEDR light is ever on at one time. The effect should be a single light sweeping from right-to-left, then left-to-right, and so on. Use a delay so that the light moves at some reasonable speed. To implement the delay, you can use a Linux system function, such as nanosleep(. . .). Documentation for the nanosleep function can be found by searching for it on the Internet.

## Part III

Section 3.4 of the tutorial *Using Linux on the DE1-SoC* shows how to implement a device driver using interrupts for the KEY pushbuttons on the DE1-SoC board. In this part you are to extend the functionality of that device driver.

The existing KEY device driver initializes the LEDR port to  $(1000000000)_2$ , so that the leftmost light is on, and then increments this value whenever a KEY is pressed. You are to augment this code to display the count of pushbutton presses on the seven-segment display *HEX0*. You only need to display the decimal value corresponding to the four least-significant bits of the count, and wrap around to 0 when it reaches 9. Always leave the leftmost LEDR light set to 1 as a visual indicator that the device driver is present in the kernel. The count values displayed on the LEDR port should cycle through 1000000000, 1000000001, 10000000010, . . . , 1000001001, 1000000000, etc., and the corresponding digits displayed on *HEX0* should be 0, 1, 2, . . . , 9, 0, respectively. A diagram of the seven-segment display ports in the DE1-SoC Computer is given below.

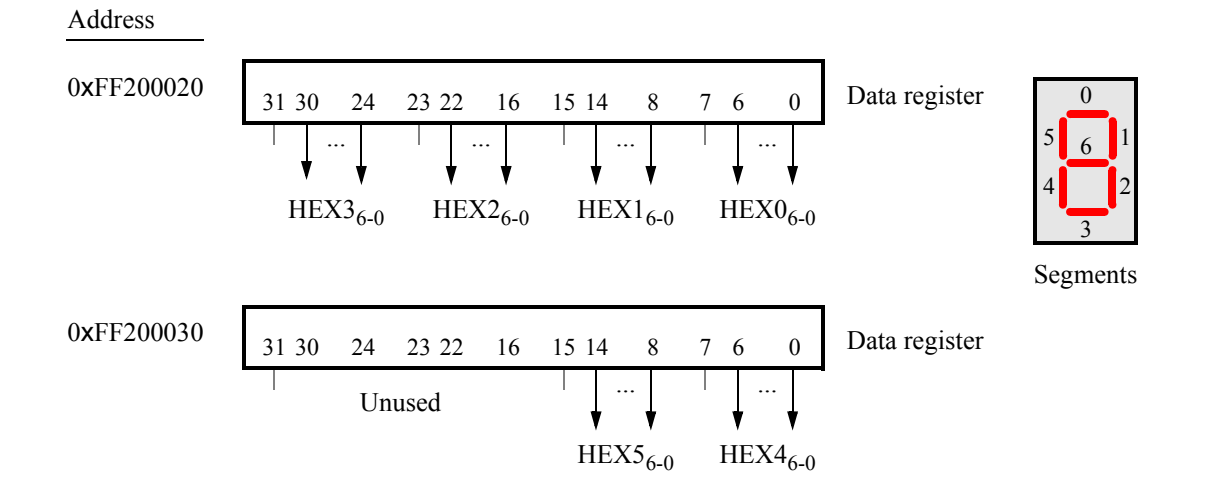

Copyright  $\odot$  Intel Corporation.